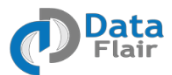

# **Certified Kafka Course – Curriculum**

The Certified Kafka course by DataFlair is a perfect blend of in-depth theoretical knowledge and strong practical skills via implementation of real life projects to give you a headstart and enable you to bag top Big Data jobs in the industry.

Course duration: 24 Hours

## **Module 1: Demystifying Apache Kafka**

This module introduces you to the rudiments of Big Data, what makes it so important, some problems and solutions, and why we need Kafka.

- Introduction to Big data
- Importance for messaging queue
- Need for distributed messaging queue
- Conventional solutions and associated problems
- Why we need Apache Kafka

#### **Module 2: Kafka Introduction**

We then introduce you to the basics of Kafka, its features and architecture, and also take some real-life case studies.

- What is Apache Kafka?
- Kafka Features and terminologies
- High-level kafka architecture
- Real-life Kafka Case Studies

#### **Module 3: A Deep Dive into the Kafka Architecture**

This module deals with the internals of architecture and some core concepts. It also talks about different components of Kafka. You will also learn about its different versions.

- Internals of architecture and core concepts
- Kafka components Broker, Producer, Consumer, Topics, Partitions
- Different versions of Kafka

#### **Module 4: Understanding Brokers**

Next, we discuss brokers in Kafka and how to deploy them. We'll also see how to deploy multiple brokers on a single machine.

Copyright©DataFlairWeb ServicesPvt. Ltd.

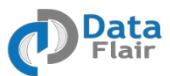

- Working of a broker
- Broker Deployment
- Multiple brokers on a single machine
- Decommisioning brokers

### **Module 5: Understanding Producers**

After finishing this module, you will be comfortable with producers. We will discuss their architecture, partitions, types, and configurations.

- Basics of producers
- The producer architecture
- Producer partition- Custom, Round Robin, Field-Based Partition
- Producer Java API
- Types of producers sync, async
- Different producer configurations
- Sync and async producer hands-on

#### **Module 6: Understanding Consumers**

This module teaches you about consumers, queuing, groups, broadcast, and the consumer Java API.

- Basics of consumers
- Consumer queuing, consumer groups, and consumer broadcast
- The Consumer Java API
- Producer and Consumer Hands-on

#### **Module 7: Mirroring Kafka**

We now begin talking mirroring. We talk of how it works, the mirror maker, and producers and consumers for mirroring.

- What is mirroring?
- How mirroring works
- Mirror Maker and its role
- Kafka Mirroring Hands-on
- Mirror Maker producers and consumers

#### **Module 8: Topics and Partitions**

Halfway through the course now, we begin to explore other concepts like topics and partitions. This module teaches you performance optimization, using and distributing partitions, and partition reassignment.

Copyright©DataFlairWeb ServicesPvt. Ltd.

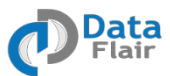

- Working with topics and updating them
- Performance optimization and configurations
- Using Partitions and distribution of partitions
- Partition reassignment Automatic migrating
- Partition reassignment Manual migrating

#### **Module 9: Replication in Kafka**

We move on to replication. In this module, we talk of replication and its various types.

- High availability and reliability using replication
- ISR In Sync Replication
- Primary Replication and Quorum Replication
- Partition reassignment Increasing Replication
- Topic, Partition and Replication Hands-on

#### **Module 10: Introduction to Zookeeper**

With Kafka by your side, we now talk about Zookeeper. This module discusses its architecture, applications, installation, and troubleshooting.

- What is Zookeeper?
- Leader Election by Zookeeper
- Applications using Zookeeper
- Zookeeper Architecture
- Zookeeper configuration and installation
- Zookeeper troubleshooting

#### **Module 11: Installation of Kafka**

Now, we learn to install Kafka. We observe its setup, configuration, deployment, and scaling.

- Setup environment and pre-requisites
- Configuration of different components
- Deploying Apache Kafka on single node cluster
- Deploying Apache Kafka on multi-node cluster
- Balancing Leadership
- Scaling Kafka cluster and troubleshooting

## **Module 12: Kafka Advanced Operations – Part 1**

This module focuses on some advanced operations like buffering data and consumer grouping. We also consider some best practices.

Working with multiple topics for different type of data

Copyright©DataFlairWeb ServicesPvt. Ltd.

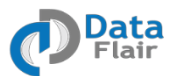

- Developing applications using high and low level APIs
- Buffering data in Apache Kafka
- Best practices of data distribution
- Different types of consumers high level & low level
- Multiple consumers grouping

## **Module 13: Kafka Advanced Operations – Part 2**

Now, we take a brief introduction to multiple partitions and monitoring. Then, we consider some more best-practices.

- Multiple partitions and multi-threaded consumers
- Best practices for consumers
- Configuring multiple producers & consumers together
- Log Segment and Data Retention
- Monitoring and management of Kafka Cluster
- JMX Monitor and Kafka administration tools

## **Module 14: Real-life Kafka Project**

We conclude this course with a real-life, live Kafka project to prepare you for the industry. Here, we make use of various Kafka components to solve real- world problems in Big Data Analytics.